*Logic Programming Backtracking and Cut*

#### Temur Kutsia

Research Institute for Symbolic Computation Johannes Kepler University of Linz, Austria kutsia@risc.jku.at

## **Contents**

[Generating Multiple Solutions](#page-2-0)

[The "Cut"](#page-9-0) [Confirming the Choice of a Rule](#page-16-0) [The "Cut-fail" Combination](#page-26-0) [Terminating a "Generate-and-Test"](#page-37-0) [Problems with the Cut](#page-45-0)

# Finitely Many Alternatives

Simplest way: Several facts match against the question.

#### Example

```
father(mary, george).
father(john, george).
father(sue, harry).
father(george, edward).
```

```
?- father(X, Y).
X=mary, Y=george ;
X=john, Y=george ;
X=sue, Y=harry ;
X=george, Y=edward
```
<span id="page-2-0"></span>The answers are generated in the order in which the facts are given.

# Repeating the Same Answer

Old answers do not influence newer ones: same answer can be returned several times.

### Example

```
father(mary, george).
father(john, george).
father(sue, harry).
father(george, edward).
```

```
?- father(, X).
X = qeorge ;
X = george;X = harrow;X = edward
```
george returned twice because George is the father of both Mary and John.

# Embedding Does Not Matter

Backtracking happens in the same way if the alternatives are embedded more deeply.

#### Example

```
father(mary, george).
father(john, george).
father(sue, harry).
father(george, edward).
```
 $child(X, Y) :- father(Y, X)$ 

```
?- child(X, Y).
X = qeorge, Y = maxy;
X = qeorge, Y = john;
X = harry, Y = sue;X = edward, Y = george
```
# Mixing facts and Rules

If facts and rules are mixed, the alternatives follow again in the order in which things are presented.

#### Example

person(adam).  $?$  - person(X).  $person(X) := mother(X, Y)$ .  $X = adam;$  $person(eve)$ .  $X = rain$ ; mother(cain, eve).  $X = abel$ ; mother(abel, eve).  $X = jabal$ ; mother(jabal, adah). X = tubalcain; mother(tubalcain, zillah).  $X = eve$ 

# Multiple Goals with Multiple Solutions

More interesting case: two goals, each with several solutions.

...

### Example

pair $(X, Y)$ :boy $(X)$ ,  $qirl(Y)$ .

 $boy$ (johm). boy(marmaduke). boy(bertram). boy(charles).

girl(griselda). girl(ermitrude). girl(brunhilda).

12 solutions.

X = john, Y = brunhilde ;

# Infinite Number of Possibilities

Sometimes we want to generate an infinite number of possibilities. It might not be known in advance how many of them needed.

## Example

```
is integer(0).
is integer(X) :-
    is integer(Y),
    X is Y+1.
?- is_integer(X).
X = 0;X = 1;X = 2;...
```
How does it work?

# Member and Multiple Solutions

Most rules give rise to alternative solutions if they are used for goals that contain many uninstantiated variables.

#### Example

```
member(X, [X]]).
member(X, [\vert Y] ) :-
    member(X, Y).
```

```
?- member(A, X).
X = [A \mid \cdot];
X = [\square, A \square];
X = [\underline{\phantom{a}}, \underline{\phantom{a}}, A] ;
X = [\underline{\phantom{a}}, \underline{\phantom{a}}, A] ;
 ...
```
There is a way to tell PROLOG to discard choices: The "cut".

# The "Cut"

Cut (written "!") tells the system which previous choices need not to be considered again when it backtracks. Advantages:

- $\triangleright$  The program will run faster. No time wasting on attempts to re-satisfy certain goals.
- <span id="page-9-0"></span> $\triangleright$  The program will occupy less memory. Less backtracking points to be remembered.

Reference library:

- $\triangleright$  Determine which facilities are available.
- If one has an overdue book can only use the *basic facilities*.
- <sup>I</sup> Otherwise can use the *general facilities*.

# Reference Library

## Example

```
facility(Person, Facility) :-
    book_overdue(Person, Book),
    !,
    basic_facility(Facility).
facility(Person, Facility) :-
    general_facility(Facility).
basic facility(reference).
basic facility(enquiries).
additional_facility(borrowing).
additional_facility(inter_library_loan).
qeneral facility(X) :- basic facility(X).
qeneral facility(X) :- additional facility(X).
```
# Reference Library

### Example

```
book overdue('C. Watzer', book10089).
book_overdue('A. Jones', book29907).
...
client('C. Watzer').
client('A. Jones').
...
?- client(X), facility(X, Y).
```
How does it proceed?

The effect of cut:

- $\blacktriangleright$  If a client has an overdue book, then only allow her/him the basic facilities.
- $\triangleright$  Don't bother going through all the clients overdue books.
- $\triangleright$  Don't remember any other rule about facilities.

In general, when a cut is encountered as a goal

- $\blacktriangleright$  The system becomes committed to all choices made since the parent goal was invoked.
- $\blacktriangleright$  All other alternatives are discarded.
- $\triangleright$  An attempt to re-satisfy any goal between the parent goal and the cut goal will fail.

# Common Uses of Cut

Three main cases:

- 1. To tell the system that it found the right rule for a particular goal. *Confirming the choice of a rule*.
- 2. To tell the system to fail a particular goal without trying for alternative solutions. *Cut-fail combination.*
- 3. To tell the system to terminate the generation of alternative solutions by backtracking. *Terminate a "generate-and-test".*

Typical situation:

- $\triangleright$  We wish to associate several clauses with the same predicate.
- $\triangleright$  One clause is appropriate if the arguments are of one form, another is appropriate if the arguments have another form.
- $\triangleright$  Often (but not always) these alternatives can be made disjoint by providing just the argument patterns (e.g., empty list in one clause, and a nonempty list in another.)
- <span id="page-16-0"></span> $\blacktriangleright$  If we cannot specify an exhaustive set of patterns, we may give rules for some specific argument types and gave a "catchall" rule at the end for everything else.

Example of the case when an exhaustive set of patterns can not be specified:

## Example

```
sum_to(1, 1).
sum_to(N, Res):-
    N1 is N-1,
    sum_to(N1, Res1),
    Res is Res1+N.
```

```
?- sum to(5, X).
X = 15 ;
```
#### It loops.

#### What happened?

- $\triangleright$  sum to(1,1) and sum to(N, Res) are not disjoint alternatives.
- $\triangleright$  sum to(1,1) matches both sum to(1,1) and sum\_to(N,Res).
- $\blacktriangleright$  But if a goal matches sum to  $(1,1)$ , there is no reason why it should try the second alternative, sum to  $(N, Res)$ .
- $\triangleright$  Cut the second alternative.

## Example

```
sum to (1, 1) :-
    !.
sum_to(N, Res) :-N1 is N-1,
    sum_to(N1, Res1),
    Res is Res1+N.
?- sum to (5, X).
X = 15;
false
```
## More Usual Situation

- $\blacktriangleright$  In the previous example we could specify a pattern for the boundary case sum to  $(1,1)$ .
- $\triangleright$  Usually, it is hard to specify pattern if we want to provide extra conditions that decide on the appropriate rule.
- $\triangleright$  The previous example still loops on goals sum to (N.Res) where  $N = 1$ .
- $\triangleright$  We can put this condition in the boundary case telling PROLOG to stop for such goals.
- $\triangleright$  But then the pattern can not be specified.

# Cut with Extra Conditions

#### Example

```
sum_to(N, 1) :-
    N = < 1,
    !.
sum to (N, Res) :-
    N1 is N-1,
    sum to(N1, Res1),
    Res is Res1+N.
```
# Cut and Not

General principle:

- $\triangleright$  When cut is used to confirm the choice of a rule, it can be replaced with not.
- $\triangleright$  not (X) succeeds when X, seen as a PROLOG goal, fails.
- $\blacktriangleright$  Replacing cut with not is often considered a good programming style.
- $\blacktriangleright$  However, it can make the program less efficient.
- $\blacktriangleright$  Trade-off between readability and efficiency.

Cut and Not

```
sum_to(1, 1) :- !. sum_to(1, 1).
sum_to(N, Res) :- sum_to(N, Res) :-
  N1 is N-1, N=1,
  sum to(N1, Res1), N1 is N-1,
```
## Example (With Cut) Example (With Not)

Res is Res1+N. sum to(N1, Res1), Res is Res1+N.

# Cut and Not

```
sum_to(1, 1) :- sum_to(1, 1) :-
   N = 1, 1, ... N = 1, 1, ...sum to(N, Res) :- sum to(N, Res) :-sum to(N1, Res1), N1 is N-1,
```
#### Example (With Cut) Example (With Not)

```
N1 is N-1, not (N = < 1), \frac{1}{8} N > 1Res is Res1+N. sum to(N1, Res1),
                     Res is Res1+N.
```
not might force PROLOG to try the same goal twice:

 $A := B$ ,  $C$ .  $A := not(B)$ ,  $D$ .

B may be tried twice after backtracking.

# The "Cut-fail" Combination

fail.

- $\blacktriangleright$  Built-in predicate.
- $\triangleright$  No arguments.
- <span id="page-26-0"></span> $\blacktriangleright$  Always fails as a goal and causes backtracking.

# The "Cut-fail" Combination

fail after cut:

- $\blacktriangleright$  The normal backtracking behavior will be altered by the effect of cut.
- $\triangleright$  Quite useful combination in practice.

Write a program to determine an average taxpayer.

Two cases:

- $\blacktriangleright$  Foreigners are not average taxpayers.
- $\blacktriangleright$  If a person is not a foreigner, apply the general criterion (whatever it is) to find out whether he or she is an average taxpayer.

## Example

```
average taxpayer(X) :-
    foreigner(X),
    !, fail.
average_taxpayer(X) :-
    satisfies general criterion(X).
```
What would happen had we omitted the cut?

Wrong version, without cut:

## Example (Wrong)

```
average_taxpayer(X) :-
    foreigner(X),
    fail.
average taxpayer(X) :-
    satisfies general criterion(X).
```
If there is a foreigner widslewip who satisfies the general criterion, the program will incorrectly answer yes on the goal

```
?- average_taxpayer(widslewip).
```
We can use cut-fail combination to define satisfies\_general\_criterion.

Two cases:

- $\triangleright$  A person whose spouse earns more than a certain amount (e.g. Euro 3000) does not satisfy the criterion of being an average taxpayer.
- $\blacktriangleright$  If this is not the case, then a person satisfies the criterion if his income is within a certain interval (e.g. more that Euro 2000 and less than Euro 3000).

Clauses for satisfies general criterion.

### Example

```
satisfies general criterion(X) :-
    spouse(X, Y),
    gross_income(Y, Inc),
    Inc > 3000,!, fail.
satisfies general criterion(X) :-
    gross_income(X,Inc),
    Inc < 3000,
    Inc > 2000.
```
We can use cut-fail combination to define gross income.

Two cases:

- $\triangleright$  A person who gets a pension less than certain amount (e.g. Euro 500), is considered to have no gross income.
- $\triangleright$  Otherwise, person's gross income is determined as the sum of his/her gross salary and investment income.

Clauses for gross income.

## Example

```
gross income(X, Y) :-
    receives_pension(X, P),
    P < 500.
    !, fail.
gross_income(X, Y) :-
    gross_salary(X, Z),
    investment_income(X, W),
    Y is Z+W.
```
## not with Cut and Fail

not can be defined in terms of cut and fail.

## Example

```
not(P) :-
    call(P),
    !, fail.
not(P).
```
Notation:  $\rightarrow +$  is used more often for not.

# Replacing Cut with not

- $\triangleright$  Cut can be replaced with not in cut-fail combination.
- $\triangleright$  Unlike the first use of cut, this replacement does not affect efficiency.
- $\blacktriangleright$  However, more reorganization of the program is required.

## Example

```
average taxpayer(X) :-
   not(foreigner(X)),
   not(spouse(X,Y), gross_income(Y,Inc), Inc>3000),
   .
.
.
```
# Terminating a "Generate-and-Test"

"Generate-and-Test":

- $\triangleright$  One of the simplest AI search techniques.
- $\triangleright$  Generate: Generate all possible solutions to a problem.
- $\triangleright$  Test: Test each to see whether they are a solution.
- $\triangleright$  A possible solution is generated and then tested.
- $\triangleright$  If the test succeeds a solution is found.
- <span id="page-37-0"></span> $\triangleright$  otherwise, backtrack to next possible solution.

## Tic-Tac-Toe

Tic-Tac-Toe game: Get three in a raw, column, or diagonal:

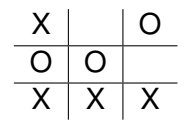

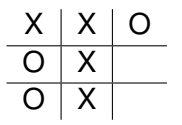

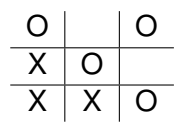

Representation:

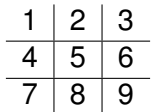

## Tic-Tac-Toe

We will show a part of the program to play Tic-Tac-Toe.

Used predicates:

- $\triangleright$  var: built-in predicate. var (T) succeeds if T is a free variable.
- $\triangleright$  arg: built-in predicate. arg (N, T, A) succeeds if A is Nth argument of the term T.
- $\triangleright$  aline: defined predicate. Generator of possible lines. For instance, aline  $([1, 5, 9])$  is the following line:

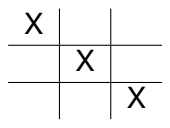

# Part of the Program for Tic-Tac-Toe

The opponent (playing with crosses) is threatening to claim a line:

threatening( $[X, Y, Z]$ , B, X) :empty(X, B), cross(Y, B), cross(Z, B). X X  $X$   $\mid$   $X$ 

# Part of the Program

## Example

```
forced_move(Board, Sq) :-
    aline(Squares),
    threatening(Squares, Board, Sq),
    !.
```

```
\text{aline}([1, 2, 3]).
\text{aline}([4, 5, 6]).
aline([7,8,9]).
\text{aline}([1, 4, 7]).
aline([2,5,8]).
aline([3,6,9]).
aline([1,5,9]).
aline([3,5,7]).
```
# Part of the Program

## Example (Cont.)

```
threatening([X, Y, Z], B, X) :-
    empty(X, B),cross(Y, B),
    cross(Z, B).
threatening([X, Y, Z], B, Y) :-
    cross(X, B),
    empty(Y, B),
    cross(Z, B).
threatening([X, Y, Z], B, Z) :-
    cross(X, B),
    cross(Y, B),
    empty(Z, B).
```
forced\_move implements "generate-and-test":

- $\blacktriangleright$  Moves Generated by alines: All possible ways that cross can win.
- $\blacktriangleright$  Moves Tested by threatening: If cross can win in the next move.
- $\blacktriangleright$  If no forced moves are found, then the predicate fails and some other predicate would decide what move to make.

Suppose embedded in a larger program:

- If forced move successfully finds a move then  $sq$ becomes instantiated to the move.
- If, later, a failure occurs (after this instantiation) forced move would retry.
- $\triangleright$  Cut can prevent Prolog to search further (which would be futile) and not waste time.
- $\triangleright$  When we look for forced moves it is only the first solution that is important.

Cut changes behavior of programs:

- Introducing cuts may give a correct behavior when goals are of one form.
- <span id="page-45-0"></span> $\triangleright$  There is no guarantee that anything sensible will happen if goals of another form start appearing.

# Problems with the Cut

## Example

```
number of parents(adam, 0) :- !.
number of parents(eve, 0) :- !.
number of parents(, 2).
```

```
?- number_of_parents(eve, X).
X = 0 :
false
```

```
?- number_of_parents(john, X).
X = 2 ;
false
```

```
?- number_of_parents(eve, 2).
true
```
# Problems with the Cut

#### Example

number of parents(adam, N)  $:-$  !, N=0. number\_of\_parents(eve, N) :- !, N=0. number\_of\_parents(\_, 2).

?- number\_of\_parents(eve, 2). false

However, it will still not work properly if we give goals such as ?- number\_of\_parents(X, Y).